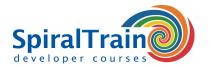

## **Ruby Programming**

#### **Audience Course Ruby Programming**

The course Ruby Programming is intended for experienced developers who want to learn the Ruby scripting language.

#### **Prerequisites Course Ruby Programming**

Knowledge and experience with programming in another programming language, such as C, C++, C#, Visual Basic, Java or Perl is required.

#### **Realization Training Ruby Programming**

The theory is discussed on the basis of presentation slides and is interspersed with practical exercises. Illustrative demos provide further clarification of the concepts. The course material is in English.

#### **Certification Ruby Programming**

Participants receive an official certificate Ruby Programming after successful completion of the course.

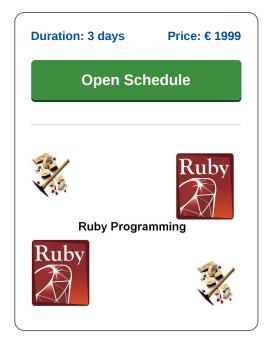

## **Content Course Ruby Programming**

In the course Ruby Programming participants learn to program in Ruby using the syntax and language constructs of that language.

#### **Ruby Syntax**

After an introduction about the background of Ruby, the installation and the way in which code can run, the variables, data types and control flow are discussed.

#### **Classes en Objects**

Attention is also paid to methods and parameter passing in Ruby and to object oriented aspects such as classes, objects, inheritance and polymorphism.

### **Exception Handling**

The handling of errors through exception handling is discussed as well.

#### **Modules and Mixins**

The course continues with a discussion of partitioning code into modules, modules as namespaces and mixins as the use of modules from the standard library.

#### **Blocks and Procs**

Also closures such as blocks, lambdas and Procs are discussed and Ruby meta programming is treated with introspection, Open Classes and dynamic method invocation.

#### **Ruby Gems**

Finally writing RubyGems is on the course schedule and an overview of the capabilities of the Standard Library is given.

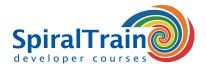

# **Modules Course Ruby Programming**

| Module 1 : Ruby Intro                                                                                                    | Module 2 : Variables and Data Types                                                                                                    | Module 3 : Control Flow                                                                                                    |
|----------------------------------------------------------------------------------------------------|----------------------------------------------------------------------------------------------------|----------------------------------------------------------------------------------------------------|
| What is Ruby?                                                                                                    | Numbers and Big Numbers                                                                                                    | Statements                                                                                                    |
| Ruby Timeline                                                                                                    | Strings and String Literals                                                                                                    | Assignment operators                                                                                                    |
| Object Orientation                                                                                                    | String Interpolation                                                                                                    | Conditionals                                                                                                    |
| Installation                                                                                                    | Arrays                                                                                                    | Multiple Selection                                                                                                    |
| Interactive Ruby                                                                                                    | Hash                                                                                                    | while and until Loop                                                                                                    |
| Ruby Execution                                                                                                    | Range                                                                                                    | for Loop                                                                                                    |
| Loading Ruby Code                                                                                                    | Struct                                                                                                    | each Iteration                                                                                                    |
| Naming Conventions                                                                                                    | Types of Variables                                                                                                    | Arithmetic operators                                                                                                    |
| Executing External Programs                                                                                                    | Naming Conventions                                                                                                    | Comparison operators                                                                                                    |
| Ruby Blocks                                                                                                    | Constants                                                                                                    | Ruby truth                                                                                                    |
| Resources                                                                                                    | Pre-defined Variables                                                                                                    | Logical Operators                                                                                                    |
| Module 4 : Methods and Parameters                                                                                                    | Module 5 : Classes and Objects                                                                                                    | Module 6 : Exception Handling                                                                                                    |
| Method Definitions                                                                                                    | Classes and Objects in Ruby                                                                                                    | Error Handling                                                                                                    |
| Invoking Methods                                                                                                    | Object Initialization                                                                                                    | Exception Handling                                                                                                    |
| Methods and Parenthesis                                                                                                    | Attribute Accessors                                                                                                    | Raising Exceptions                                                                                                    |
| Return values                                                                                                    | Current Object                                                                                                    | Handling Exceptions                                                                                                    |
| Default value argument                                                                                                    | Class Variables and Methods                                                                                                    | Exception Class Hierarchy                                                                                                    |
| Variable Argument List                                                                                                    | Method Visibility                                                                                                    | Typed Exception Handling                                                                                                    |
| Array Argument                                                                                                    | Singleton Methods                                                                                                    | Ensure Block                                                                                                    |
| Hash Argument                                                                                                    | Inheritance                                                                                                    | Retry Command                                                                                                    |
| Methods with Code Block                                                                                                    | Overriding                                                                                                    | Throw and Catch                                                                                                    |
| Method with Bang                                                                                                    | Method Lookup                                                                                                    | Raising Exceptions                                                                                                    |
| Aliasing Methods                                                                                                    | Duck Typing                                                                                                    | User Defined Exceptions                                                                                                    |
| 7 maoning mounded                                                                                                    | zack typing                                                                                                    | Coo. Domica Exceptions                                                                                                    |
| Module 7 : Modules                                                                                                    | Module 8 : Closures                                                                                                    | Module 9 : Meta Programming                                                                                                    |
| Modules  Modules                                                                                                    | Module 8 : Closures  Reposits of Closures                                                                                                    | Module 9 : Meta Programming  What is Introspection?                                                                                                    |
| Modules                                                                                                    | Benefits of Closures                                                                                                    | What is Introspection?                                                                                                    |
| Modules<br>Module Importing                                                                                                    | Benefits of Closures<br>Lambdas and Procs                                                                                                    | What is Introspection? Introspection Code                                                                                                    |
| Modules Module Importing Files without Namespacing                                                                                                    | Benefits of Closures Lambdas and Procs Lambdas with Parameters                                                                                                    | What is Introspection? Introspection Code Classes are Open                                                                                                    |
| Modules Module Importing Files without Namespacing Modules for Namespacing                                                                                                    | Benefits of Closures Lambdas and Procs Lambdas with Parameters Procs versus Lambdas                                                                                                    | What is Introspection? Introspection Code Classes are Open Class Definition are Executable                                                                                                    |
| Modules Module Importing Files without Namespacing Modules for Namespacing Namespaces                                                                                                    | Benefits of Closures Lambdas and Procs Lambdas with Parameters Procs versus Lambdas Proc as Argument and Return                                                                                                    | What is Introspection? Introspection Code Classes are Open Class Definition are Executable Receivers                                                                                                    |
| Modules Module Importing Files without Namespacing Modules for Namespacing Namespaces Mixins                                                                                                    | Benefits of Closures Lambdas and Procs Lambdas with Parameters Procs versus Lambdas Proc as Argument and Return Proc Objects as Closure                                                                                                    | What is Introspection? Introspection Code Classes are Open Class Definition are Executable Receivers Classes are Objects                                                                                                |
| Modules Module Importing Files without Namespacing Modules for Namespacing Namespaces Mixins Mixin Example                                                                                                    | Benefits of Closures Lambdas and Procs Lambdas with Parameters Procs versus Lambdas Proc as Argument and Return Proc Objects as Closure What are Blocks?                                                                                                    | What is Introspection? Introspection Code Classes are Open Class Definition are Executable Receivers Classes are Objects Dynamic Method Invocation                                                                      |
| Modules Module Importing Files without Namespacing Modules for Namespacing Namespaces Mixins Mixin Example Include versus Extend                                                                                                    | Benefits of Closures Lambdas and Procs Lambdas with Parameters Procs versus Lambdas Proc as Argument and Return Proc Objects as Closure What are Blocks? Representing Blocks                                                                                                    | What is Introspection? Introspection Code Classes are Open Class Definition are Executable Receivers Classes are Objects Dynamic Method Invocation Method Missing                                                       |
| Modules Module Importing Files without Namespacing Modules for Namespacing Namespaces Mixins Mixin Example Include versus Extend Mixins and Inheritance Chain                                                                                                    | Benefits of Closures Lambdas and Procs Lambdas with Parameters Procs versus Lambdas Proc as Argument and Return Proc Objects as Closure What are Blocks? Representing Blocks Calling Blocks with Yield                                                                                                    | What is Introspection? Introspection Code Classes are Open Class Definition are Executable Receivers Classes are Objects Dynamic Method Invocation Method Missing Invoking method_missing                               |
| Modules Module Importing Files without Namespacing Modules for Namespacing Namespaces Mixins Mixin Example Include versus Extend Mixins and Inheritance Chain Modules versus Classes                                                                                                    | Benefits of Closures Lambdas and Procs Lambdas with Parameters Procs versus Lambdas Proc as Argument and Return Proc Objects as Closure What are Blocks? Representing Blocks Calling Blocks with Yield Passing Arguments                                                                                                    | What is Introspection? Introspection Code Classes are Open Class Definition are Executable Receivers Classes are Objects Dynamic Method Invocation Method Missing Invoking method_missing define_method                 |
| Modules Module Importing Files without Namespacing Modules for Namespacing Namespaces Mixins Mixin Example Include versus Extend Mixins and Inheritance Chain                                                                                                    | Benefits of Closures Lambdas and Procs Lambdas with Parameters Procs versus Lambdas Proc as Argument and Return Proc Objects as Closure What are Blocks? Representing Blocks Calling Blocks with Yield                                                                                                    | What is Introspection? Introspection Code Classes are Open Class Definition are Executable Receivers Classes are Objects Dynamic Method Invocation Method Missing Invoking method_missing define_method Evaluating Code |
| Modules Module Importing Files without Namespacing Modules for Namespacing Namespaces Mixins Mixin Example Include versus Extend Mixins and Inheritance Chain Modules versus Classes Comparable Module                                                                                                    | Benefits of Closures Lambdas and Procs Lambdas with Parameters Procs versus Lambdas Proc as Argument and Return Proc Objects as Closure What are Blocks? Representing Blocks Calling Blocks with Yield Passing Arguments Ampersand Operator                                                                                                    | What is Introspection? Introspection Code Classes are Open Class Definition are Executable Receivers Classes are Objects Dynamic Method Invocation Method Missing Invoking method_missing define_method                 |
| Modules Module Importing Files without Namespacing Modules for Namespacing Namespaces Mixins Mixin Example Include versus Extend Mixins and Inheritance Chain Modules versus Classes Comparable Module Enumerable Module                                                                                                    | Benefits of Closures Lambdas and Procs Lambdas with Parameters Procs versus Lambdas Proc as Argument and Return Proc Objects as Closure What are Blocks? Representing Blocks Calling Blocks with Yield Passing Arguments Ampersand Operator From Proc to Block                                                                                                    | What is Introspection? Introspection Code Classes are Open Class Definition are Executable Receivers Classes are Objects Dynamic Method Invocation Method Missing Invoking method_missing define_method Evaluating Code |
| Modules Module Importing Files without Namespacing Modules for Namespacing Namespaces Mixins Mixin Example Include versus Extend Mixins and Inheritance Chain Modules versus Classes Comparable Module Enumerable Module Module 10: Ruby Gems                                                                                                    | Benefits of Closures Lambdas and Procs Lambdas with Parameters Procs versus Lambdas Proc as Argument and Return Proc Objects as Closure What are Blocks? Representing Blocks Calling Blocks with Yield Passing Arguments Ampersand Operator From Proc to Block  Module 11: Ruby Standard Library                                                                                                    | What is Introspection? Introspection Code Classes are Open Class Definition are Executable Receivers Classes are Objects Dynamic Method Invocation Method Missing Invoking method_missing define_method Evaluating Code |
| Modules Module Importing Files without Namespacing Modules for Namespacing Namespaces Mixins Mixin Example Include versus Extend Mixins and Inheritance Chain Modules versus Classes Comparable Module Enumerable Module Module 10: Ruby Gems What are Gems?                                                                                                    | Benefits of Closures Lambdas and Procs Lambdas with Parameters Procs versus Lambdas Proc as Argument and Return Proc Objects as Closure What are Blocks? Representing Blocks Calling Blocks with Yield Passing Arguments Ampersand Operator From Proc to Block  Module 11: Ruby Standard Library  Standard Library Overview                                                                                                    | What is Introspection? Introspection Code Classes are Open Class Definition are Executable Receivers Classes are Objects Dynamic Method Invocation Method Missing Invoking method_missing define_method Evaluating Code |
| Modules Module Importing Files without Namespacing Modules for Namespacing Namespaces Mixins Mixin Example Include versus Extend Mixins and Inheritance Chain Modules versus Classes Comparable Module Enumerable Module Enumerable Module Module 10: Ruby Gems What are Gems? Creating Gems                                                                                                    | Benefits of Closures Lambdas and Procs Lambdas with Parameters Procs versus Lambdas Proc as Argument and Return Proc Objects as Closure What are Blocks? Representing Blocks Calling Blocks with Yield Passing Arguments Ampersand Operator From Proc to Block  Module 11: Ruby Standard Library  Standard Library Overview Files                                                                                                    | What is Introspection? Introspection Code Classes are Open Class Definition are Executable Receivers Classes are Objects Dynamic Method Invocation Method Missing Invoking method_missing define_method Evaluating Code |
| Modules Module Importing Files without Namespacing Modules for Namespacing Namespaces Mixins Mixin Example Include versus Extend Mixins and Inheritance Chain Modules versus Classes Comparable Module Enumerable Module Enumerable Module Module 10: Ruby Gems What are Gems? Creating Gems gemspec file                                                                                                    | Benefits of Closures Lambdas and Procs Lambdas with Parameters Procs versus Lambdas Proc as Argument and Return Proc Objects as Closure What are Blocks? Representing Blocks Calling Blocks with Yield Passing Arguments Ampersand Operator From Proc to Block  Module 11: Ruby Standard Library  Standard Library Overview Files Accessing Files                                                                                      | What is Introspection? Introspection Code Classes are Open Class Definition are Executable Receivers Classes are Objects Dynamic Method Invocation Method Missing Invoking method_missing define_method Evaluating Code |
| Modules Module Importing Files without Namespacing Modules for Namespacing Namespaces Mixins Mixin Example Include versus Extend Mixins and Inheritance Chain Modules versus Classes Comparable Module Enumerable Module Enumerable Module To: Ruby Gems What are Gems? Creating Gems gemspec file Installing and Using the Gem Publish the Gem                                                               | Benefits of Closures Lambdas and Procs Lambdas with Parameters Procs versus Lambdas Proc as Argument and Return Proc Objects as Closure What are Blocks? Representing Blocks Calling Blocks with Yield Passing Arguments Ampersand Operator From Proc to Block  Module 11: Ruby Standard Library  Standard Library Overview Files Accessing Files File Open Modes                                                                      | What is Introspection? Introspection Code Classes are Open Class Definition are Executable Receivers Classes are Objects Dynamic Method Invocation Method Missing Invoking method_missing define_method Evaluating Code |
| Modules Module Importing Files without Namespacing Modules for Namespacing Namespaces Mixins Mixin Example Include versus Extend Mixins and Inheritance Chain Modules versus Classes Comparable Module Enumerable Module Enumerable Module  Module 10: Ruby Gems  What are Gems? Creating Gems gemspec file Installing and Using the Gem                                                                      | Benefits of Closures Lambdas and Procs Lambdas with Parameters Procs versus Lambdas Proc as Argument and Return Proc Objects as Closure What are Blocks? Representing Blocks Calling Blocks with Yield Passing Arguments Ampersand Operator From Proc to Block  Module 11: Ruby Standard Library  Standard Library Overview Files Accessing Files File Open Modes Reading and Writing                                                  | What is Introspection? Introspection Code Classes are Open Class Definition are Executable Receivers Classes are Objects Dynamic Method Invocation Method Missing Invoking method_missing define_method Evaluating Code |
| Modules Module Importing Files without Namespacing Modules for Namespacing Namespaces Mixins Mixin Example Include versus Extend Mixins and Inheritance Chain Modules versus Classes Comparable Module Enumerable Module Enumerable Module Wodule 10: Ruby Gems What are Gems? Creating Gems gemspec file Installing and Using the Gem Publish the Gem Grabbing the Gem Rake                                  | Benefits of Closures Lambdas and Procs Lambdas with Parameters Procs versus Lambdas Proc as Argument and Return Proc Objects as Closure What are Blocks? Representing Blocks Calling Blocks with Yield Passing Arguments Ampersand Operator From Proc to Block  Module 11: Ruby Standard Library  Standard Library Overview Files Accessing Files File Open Modes Reading and Writing Directories                                      | What is Introspection? Introspection Code Classes are Open Class Definition are Executable Receivers Classes are Objects Dynamic Method Invocation Method Missing Invoking method_missing define_method Evaluating Code |
| Modules Module Importing Files without Namespacing Modules for Namespacing Namespaces Mixins Mixin Example Include versus Extend Mixins and Inheritance Chain Modules versus Classes Comparable Module Enumerable Module Enumerable Module  Module 10 : Ruby Gems  What are Gems? Creating Gems gemspec file Installing and Using the Gem Publish the Gem Grabbing the Gem Rake Writing Tests                 | Benefits of Closures Lambdas and Procs Lambdas with Parameters Procs versus Lambdas Proc as Argument and Return Proc Objects as Closure What are Blocks? Representing Blocks Calling Blocks with Yield Passing Arguments Ampersand Operator From Proc to Block  Module 11: Ruby Standard Library  Standard Library Overview Files Accessing Files File Open Modes Reading and Writing Directories Date and Time XML Access             | What is Introspection? Introspection Code Classes are Open Class Definition are Executable Receivers Classes are Objects Dynamic Method Invocation Method Missing Invoking method_missing define_method Evaluating Code |
| Modules Module Importing Files without Namespacing Modules for Namespacing Namespaces Mixins Mixin Example Include versus Extend Mixins and Inheritance Chain Modules versus Classes Comparable Module Enumerable Module Enumerable Module  Module 10: Ruby Gems  What are Gems? Creating Gems gemspec file Installing and Using the Gem Publish the Gem Grabbing the Gem Rake Writing Tests Documenting Code | Benefits of Closures Lambdas and Procs Lambdas with Parameters Procs versus Lambdas Proc as Argument and Return Proc Objects as Closure What are Blocks? Representing Blocks Calling Blocks with Yield Passing Arguments Ampersand Operator From Proc to Block  Module 11: Ruby Standard Library  Standard Library Overview Files Accessing Files File Open Modes Reading and Writing Directories Date and Time XML Access DOM Parsing | What is Introspection? Introspection Code Classes are Open Class Definition are Executable Receivers Classes are Objects Dynamic Method Invocation Method Missing Invoking method_missing define_method Evaluating Code |
| Modules Module Importing Files without Namespacing Modules for Namespacing Namespaces Mixins Mixin Example Include versus Extend Mixins and Inheritance Chain Modules versus Classes Comparable Module Enumerable Module Enumerable Module  Module 10 : Ruby Gems  What are Gems? Creating Gems gemspec file Installing and Using the Gem Publish the Gem Grabbing the Gem Rake Writing Tests                 | Benefits of Closures Lambdas and Procs Lambdas with Parameters Procs versus Lambdas Proc as Argument and Return Proc Objects as Closure What are Blocks? Representing Blocks Calling Blocks with Yield Passing Arguments Ampersand Operator From Proc to Block  Module 11: Ruby Standard Library  Standard Library Overview Files Accessing Files File Open Modes Reading and Writing Directories Date and Time XML Access             | What is Introspection? Introspection Code Classes are Open Class Definition are Executable Receivers Classes are Objects Dynamic Method Invocation Method Missing Invoking method_missing define_method Evaluating Code |